## **Arzt auf eine Filiale einschränken | Arbeitsablauf**

## Schritt für Schritt

Haben Sie mehrere Filialen, kann die Liste zur Auswahl eines Arztes im Vorgang oder in der Kundenmaske durchaus sehr lang sein. Die Auswahl der Ärzte kann dafür auf eine Filiale eingeschränkt werden.

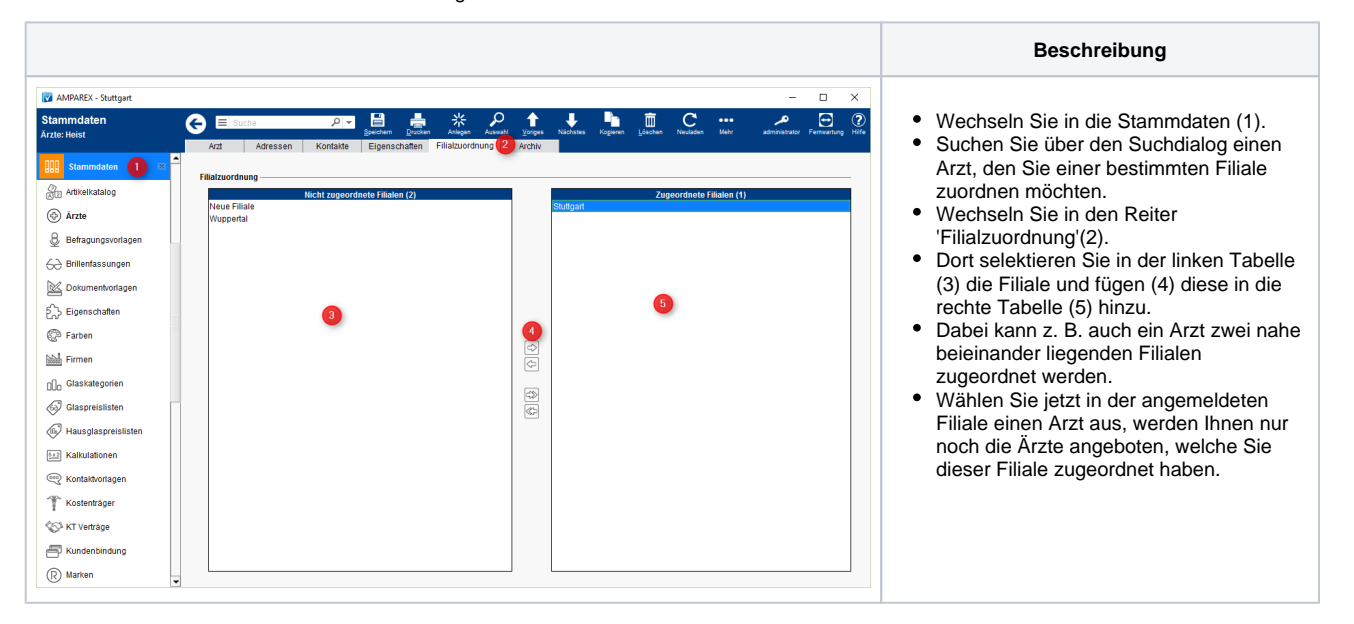